## **GONG - Errores #5384**

## **Importación de matriz no funciona en Matriz GOR**

2024-04-18 17:24 - Raul Vico

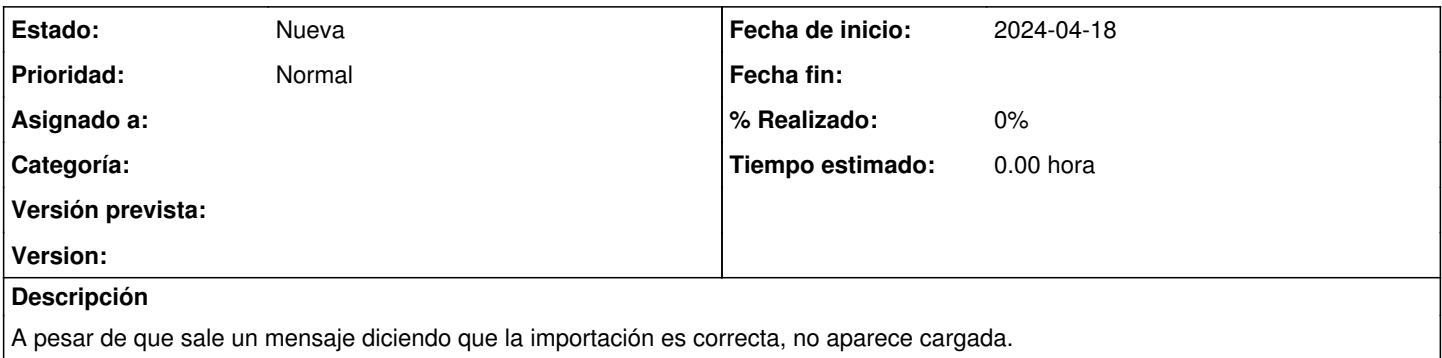